## **HANSER**

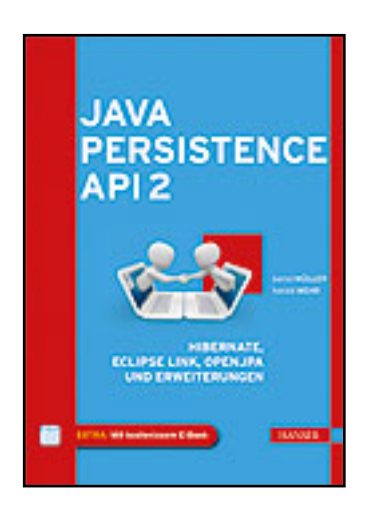

**Inhaltsverzeichnis**

**Bernd Müller, Harald Wehr**

**Java Persistence API 2**

**Hibernate, EclipseLink, OpenJPA und Erweiterungen**

**ISBN: 978-3-446-42693-1**

**Weitere Informationen oder Bestellungen unter**

**<http://www.hanser.de/978-3-446-42693-1>**

**sowie im Buchhandel.**

## **Inhalt**

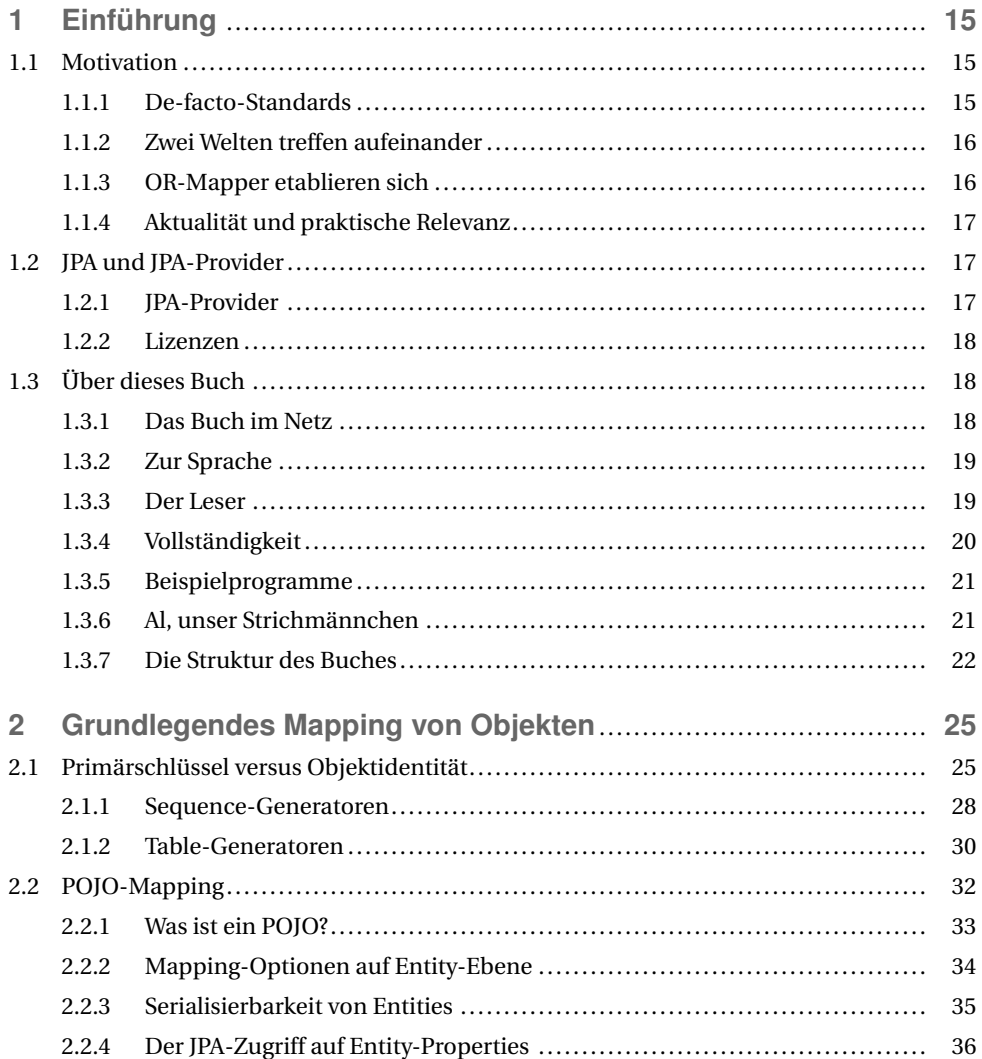

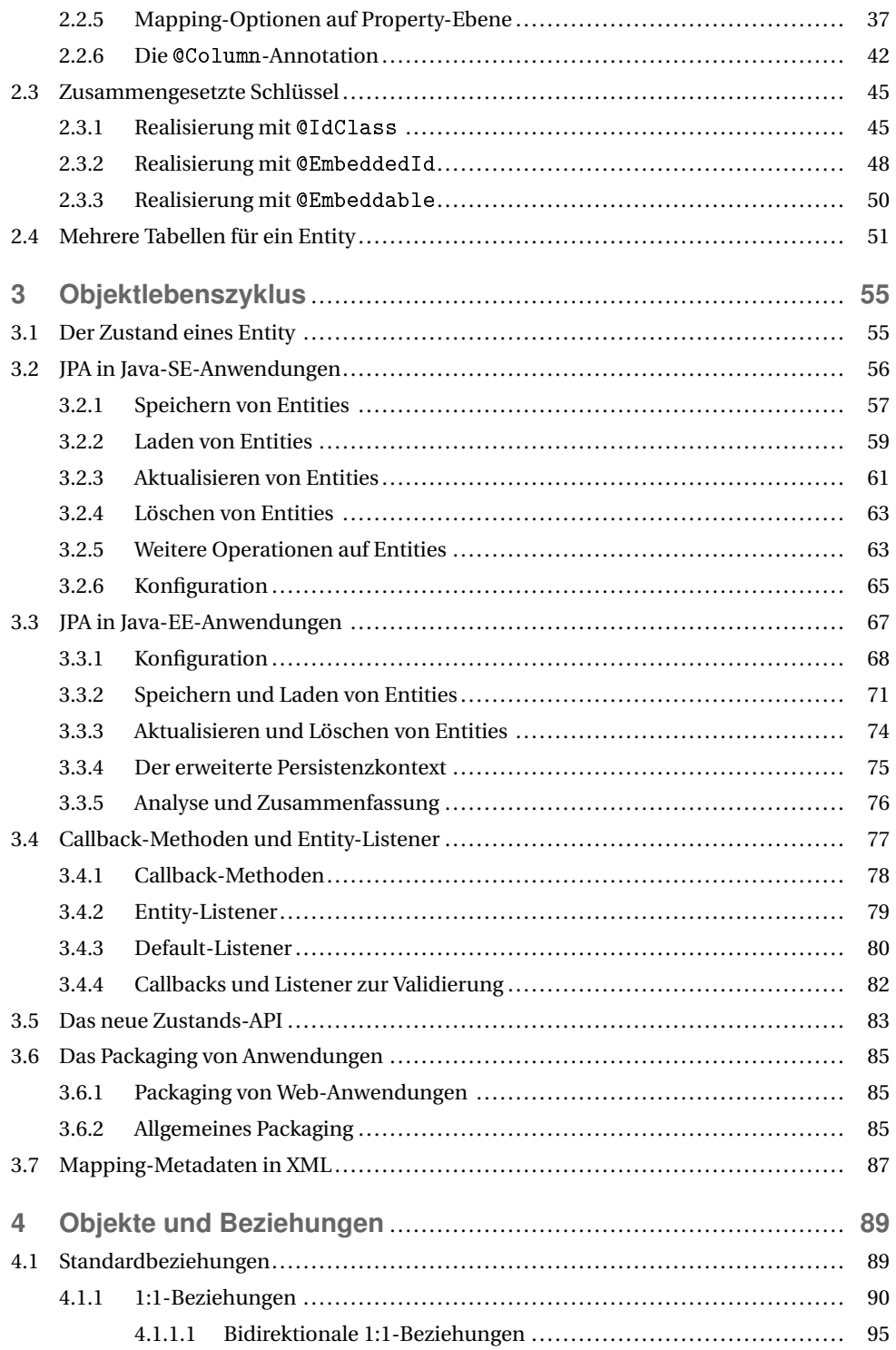

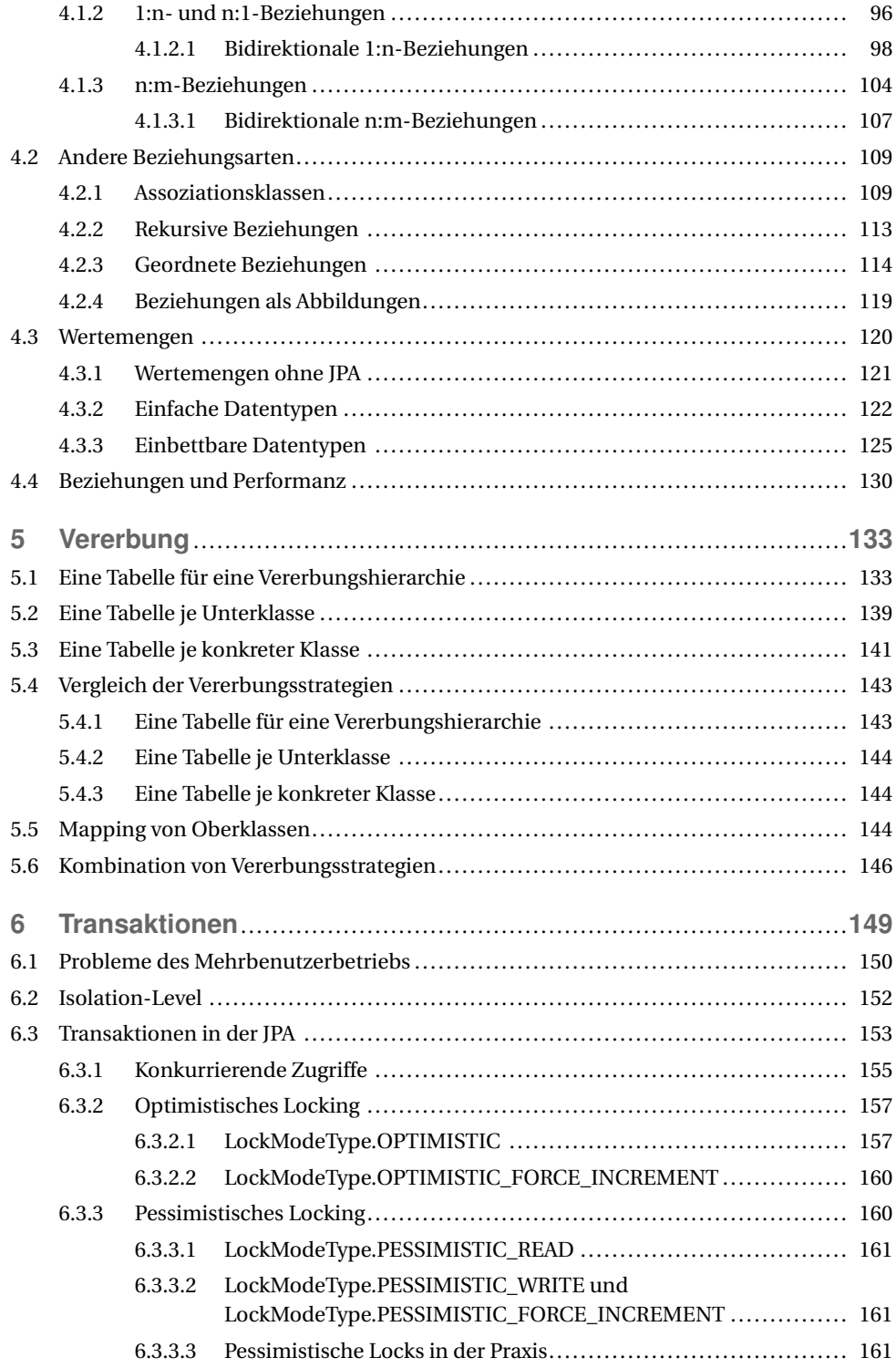

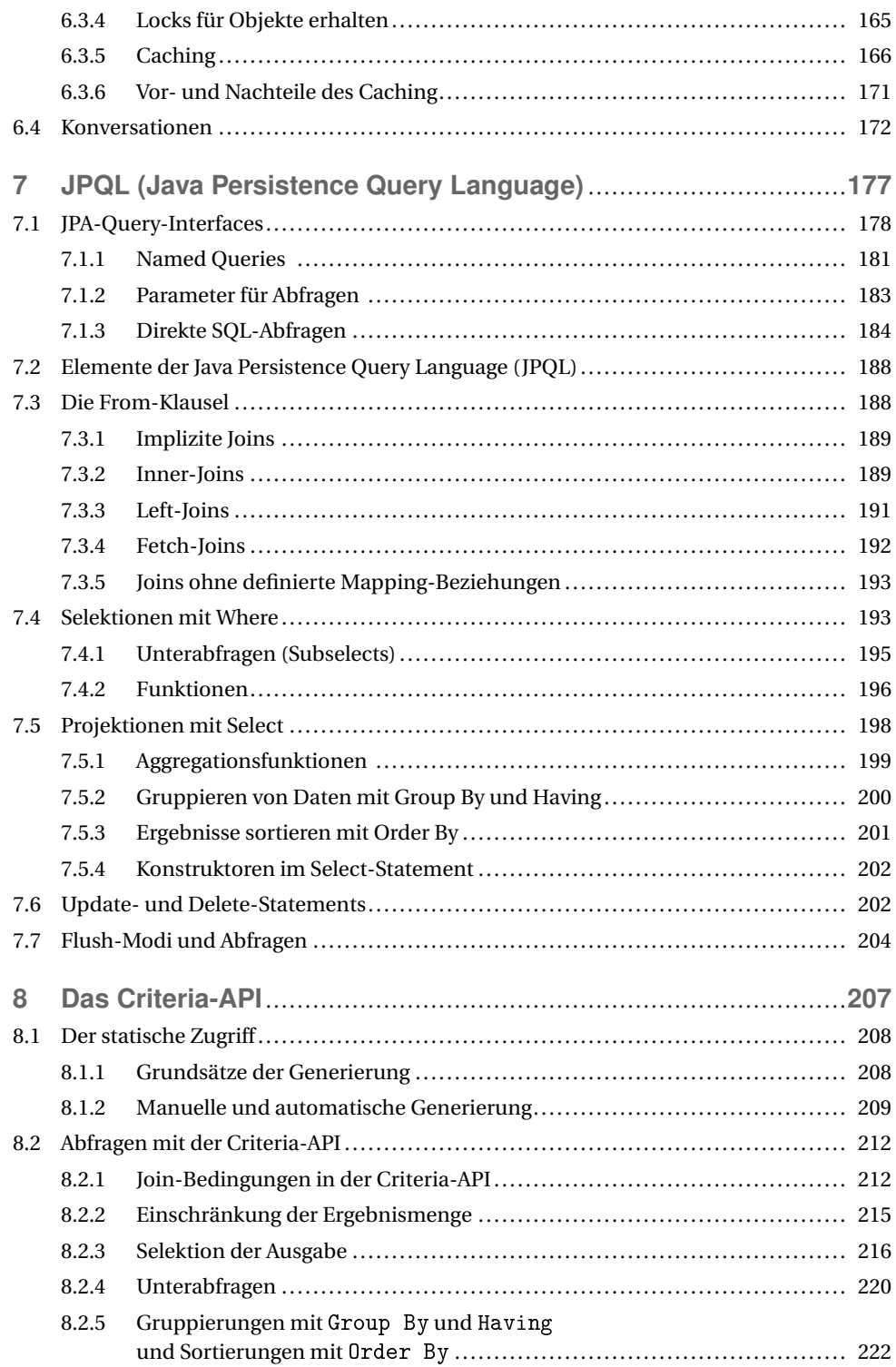

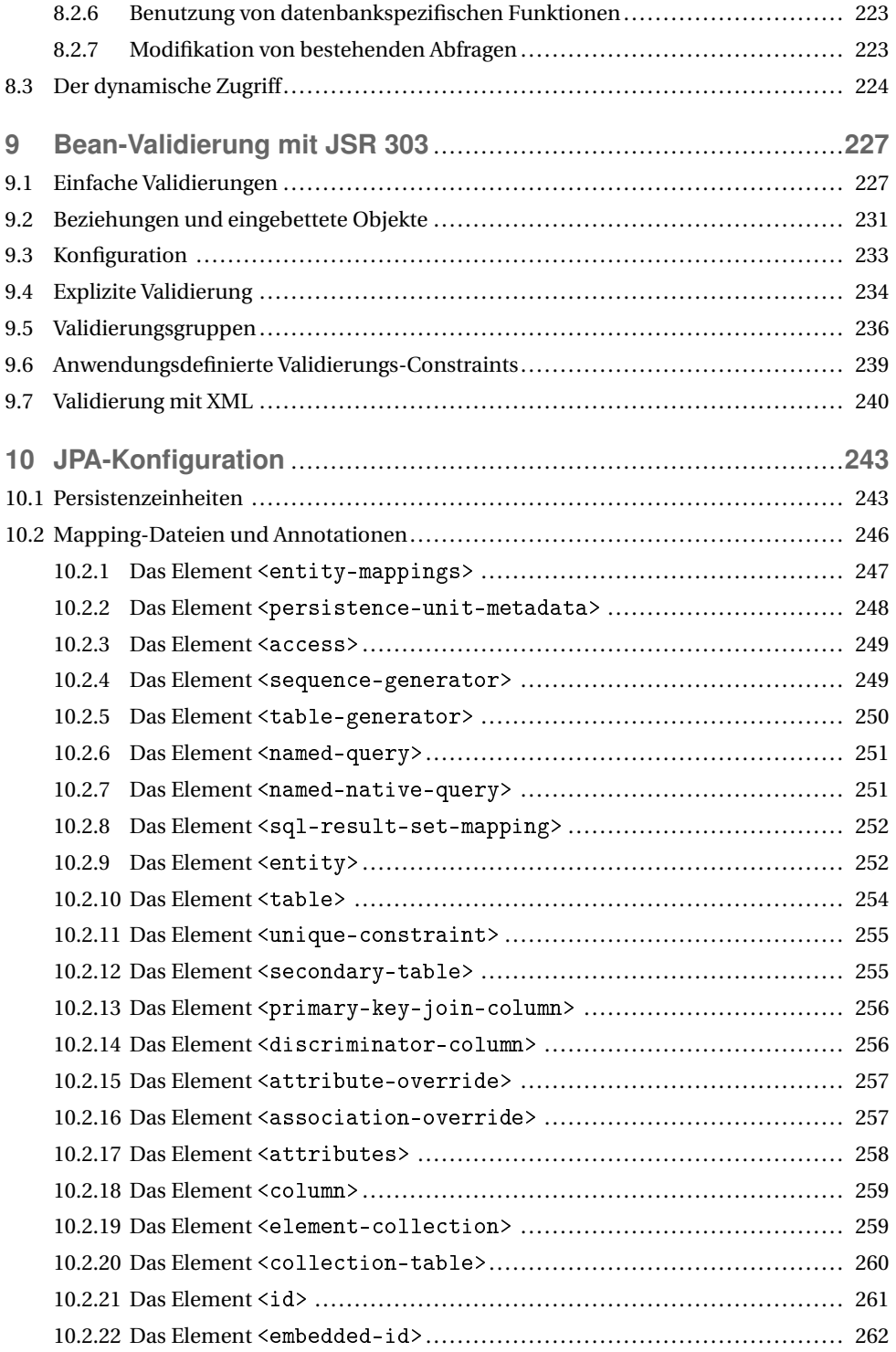

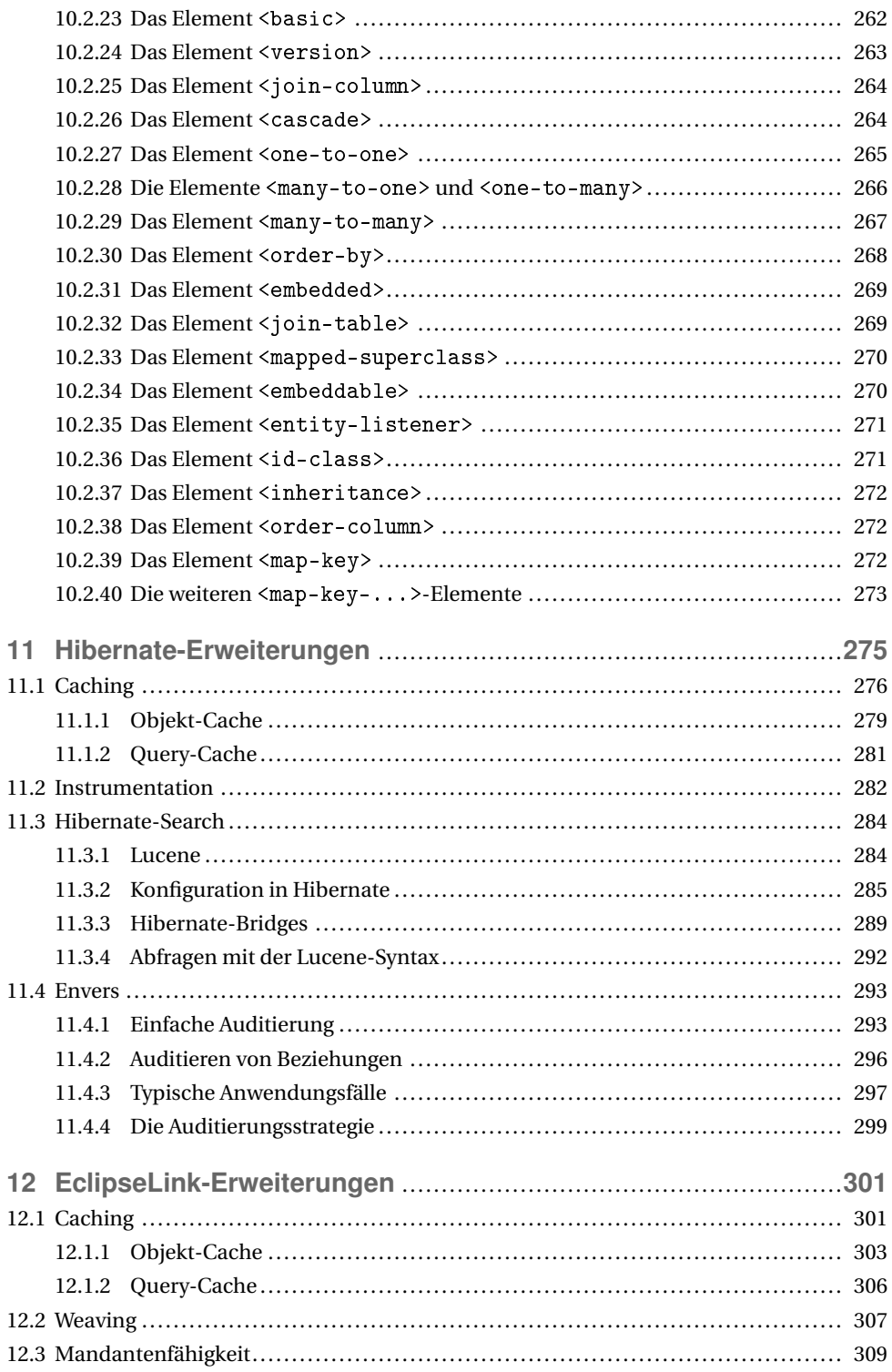

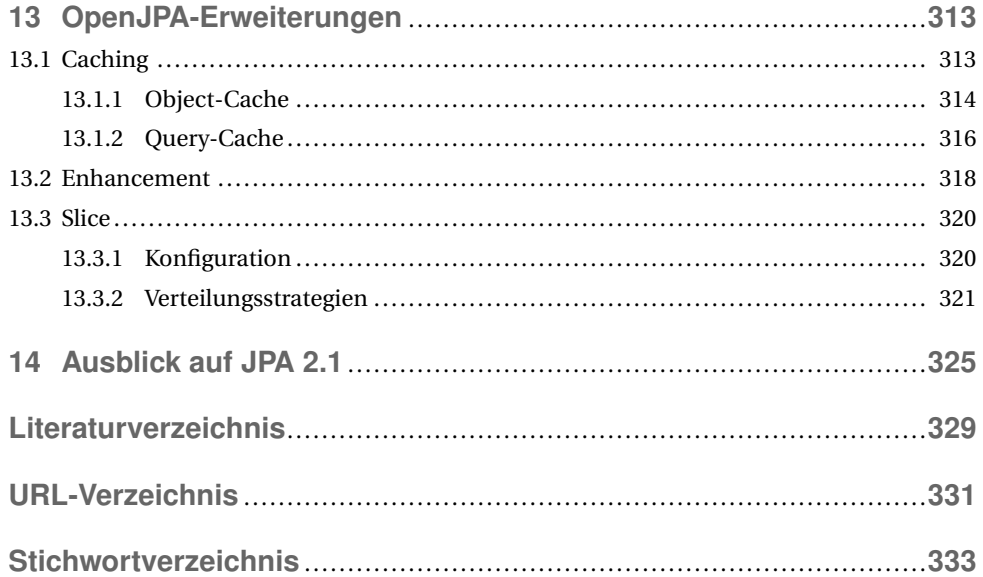